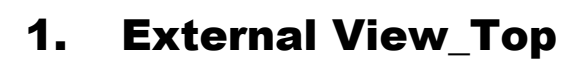

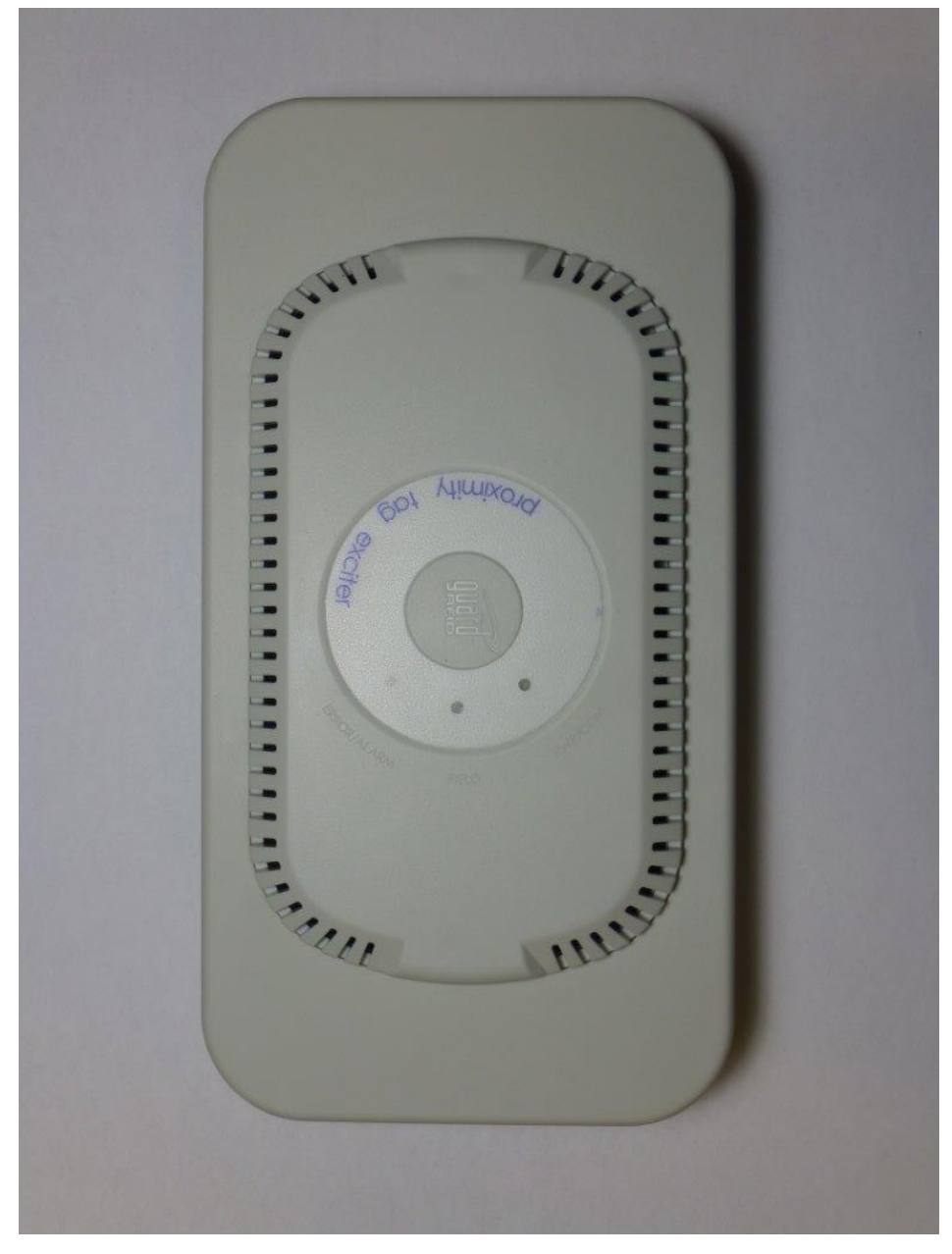

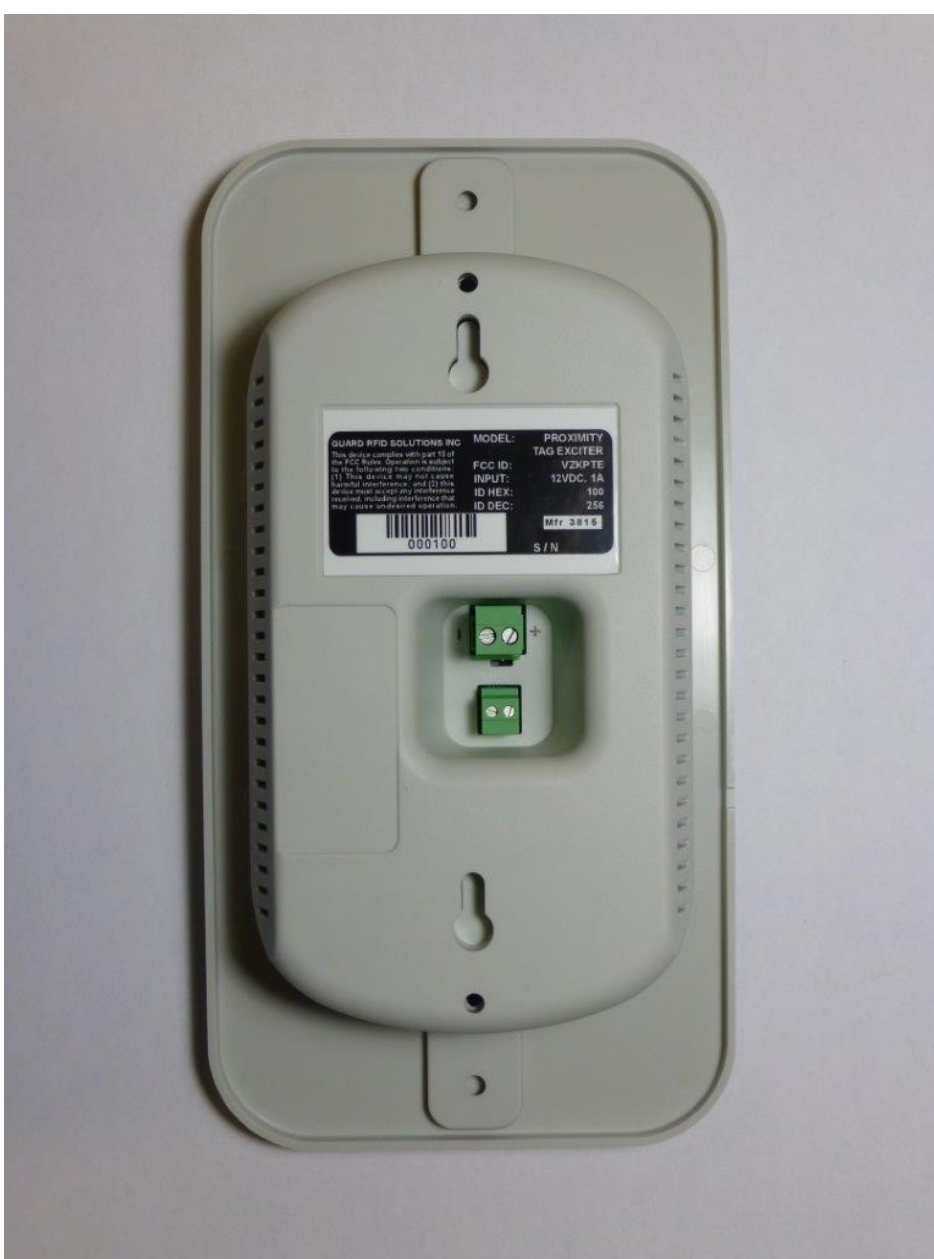

## 2. External View\_Bottom